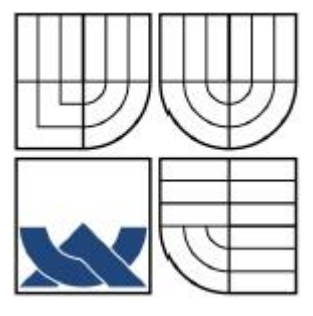

# VYSOKÉ UČENÍ TECHNICKÉ V BRNĚ

BRNO UNIVERSITY OF TECHNOLOGY

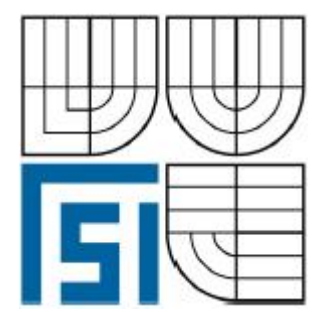

FAKULTA STROJNÍHO INŽENÝRSTVÍ ÚSTAV MECHANIKY TELES, MECHATRONIKY A **BIOMECHANIKY** 

**FACULTY OF MECHANICAL ENGINEERING** INSTITUTE OF SOLID MECHANICS, MECHATRONICS AND **BIOMECHANICS** 

# KONSTRUKCE A VÝROBA VÝUKOVÉHO MODELU "WATTŮV REGULÁTOR"

DESIGN, PRODUCTION AND TESTING OF EDUCATION MODEL "WATT'S REGULATOR"

**BAKALÁŘSKÁ PRÁCE BACHELOR'S THESIS** 

AUTOR PRÁCE **AUTHOR** 

PETR JANOŠ

VEDOUCÍ PRÁCE **SUPERVISOR** 

Ing. ROBERT GREPL, Ph.D.

**BRNO 2009** 

Vysoké učení technické v Brně, Fakulta strojního inženýrství

Ústav mechaniky těles, mechatroniky a biomechaniky Akademický rok: 2008/09

## **ZADÁNÍ RAKALÁŘSKÉ PRÁCE**

student(ka): Janoš Petr

který/která studuje v bakalářském studijním programu

obor: Mechatronika (3906R001)

Ředitel ústavu Vám v souladu se zákonem č.111/1998 o vysokých školách a se Studijním a zkušebním řádem VUT v Brně určuje následující téma bakalářské práce:

#### Konstrukce a výroba výukového modelu "Wattův regulátor"

v anglickém jazyce:

#### Design, production and testing of education model "Watt's regulator"

Stručná charakteristika problematiky úkolu:

Práce se bude zabývat návrhem, výrobou a testováním laboratorního výukového modelu "Wattův regulátor".

Cíle bakalářské práce:

1) Proveďte rozbor možných variant konstrukčního řešení. Uvažujte pohon malým DC motorem, snímání otáček hallovým sensorem a použití precizního potenciometru pro snímání náklonu odstředivých elementů. Popište výhody a nevýhody jednotlivých variant a jejich technické a ekonomické parametry.

2) Po dohodě s vedoucím BP zajistěte výrobu fyzického modelu.

3) Realizujte potřebnou výkonovou elektroniku a připojte fyzický model ke kartě MF624.

4) Sestavte dynamický model soustavy a proveďte základní identifikaci parametrů soustavy.

5) Realizujte PID řízení náklonu odstředivého elementu.

Seznam odborné literatury:

1. Valášek, M.: Mechatronika, Vydavatelství ČVUT 1995

2.Dušek, F.: Matlab a Simulink, skriptum ČVUT

3. Kratochvíl: Mechanika těles - dynamika, skriptum FSI VUT v Brně

4. Noskievič: Modelování a identifikace systémů

Vedoucí bakalářské práce: Ing. Robert Grepl, Ph.D.

Termín odevzdání bakalářské práce je stanoven časovým plánem akademického roku 2008/09.

L.S.

V Brně, dne 6.11.2008

prof. Ing. Jindřich Petruška, CSc. Ředitel ústavu

 $17/70$ 

doc. RNDr. Miroslav Doupovec, CSc. Děkan fakulty

### **Anotace**

V bakalářské práci se zabývám návrhem, výrobou a testováním laboratorního výukového modelu "Wattův regulátor". Tato práce pojednává o různých možnostech řešení konstrukce a především senzoriky v dané úloze. Hodnotím klady a zápory jednotlivých řešení. Dále zde popisuji návrh a realizaci výkonové elektroniky a kabeláže pro komunikaci modelu s PC prostřednictvím řídící karty Humusoft MF624. S využitím programu MATLAB-Simulink a jeho nástavby Real Time Toolbox 4.0 navrhuji řízení PID regulátorem podle Ziegler – Nicholsovy metody.

## **Klíčová slova:**

Wattův regulátor, MATLAB-Simulink, MF624, Real Time Toolbox, PID regulátor

### **Annotation**

In the thesis I deal with design, production and testing of laboratory education model "Watt's regulator". This work considers different solutions of construction and especially the role of sensors. I assess positives and negatives of each solution. In addition, I describe design and implementation of electronics and wiring for the communication with a PC via control card Humusoft MF624. Using the MATLAB-Simulink and its extensions Real Time Toolbox 4.0 I make the proposal of PID regulator based on Ziegler – Nichols method.

### **Keywords:**

Watt's regulator, MATLAB-Simulink, MF624, Real Time Toolbox, PID regulator

## **Bibliografická citace mé práce:**

JANOŠ, P. *Konstrukce a výroba výukového modelu "Wattův regulátor".* Brno: Vysoké učení technické v Brně, Fakulta strojního inženýrství, 2009. 47 s. Vedoucí bakalářské práce Ing. Robert Grepl, Ph.D.

## **Prohlášení**

Prohlašuji, že jsem svou bakalářskou práci vypracoval samostatně pod vedením vedoucího a s použitím podkladů uvedených v přiloženém seznamu.

V Brně dne …………………. …………………

Podpis

## **Poděkování**

Děkuji vedoucímu mé bakalářské práce Ing. Robertu Greplovi, Ph.D. za odborné vedení, podnětné připomínky a čas, který mi věnoval v průběhu vypracovávání této práce.

Dále děkuji své rodině za podporu v dosavadním studiu i při tvorbě této práce.

## Obsah

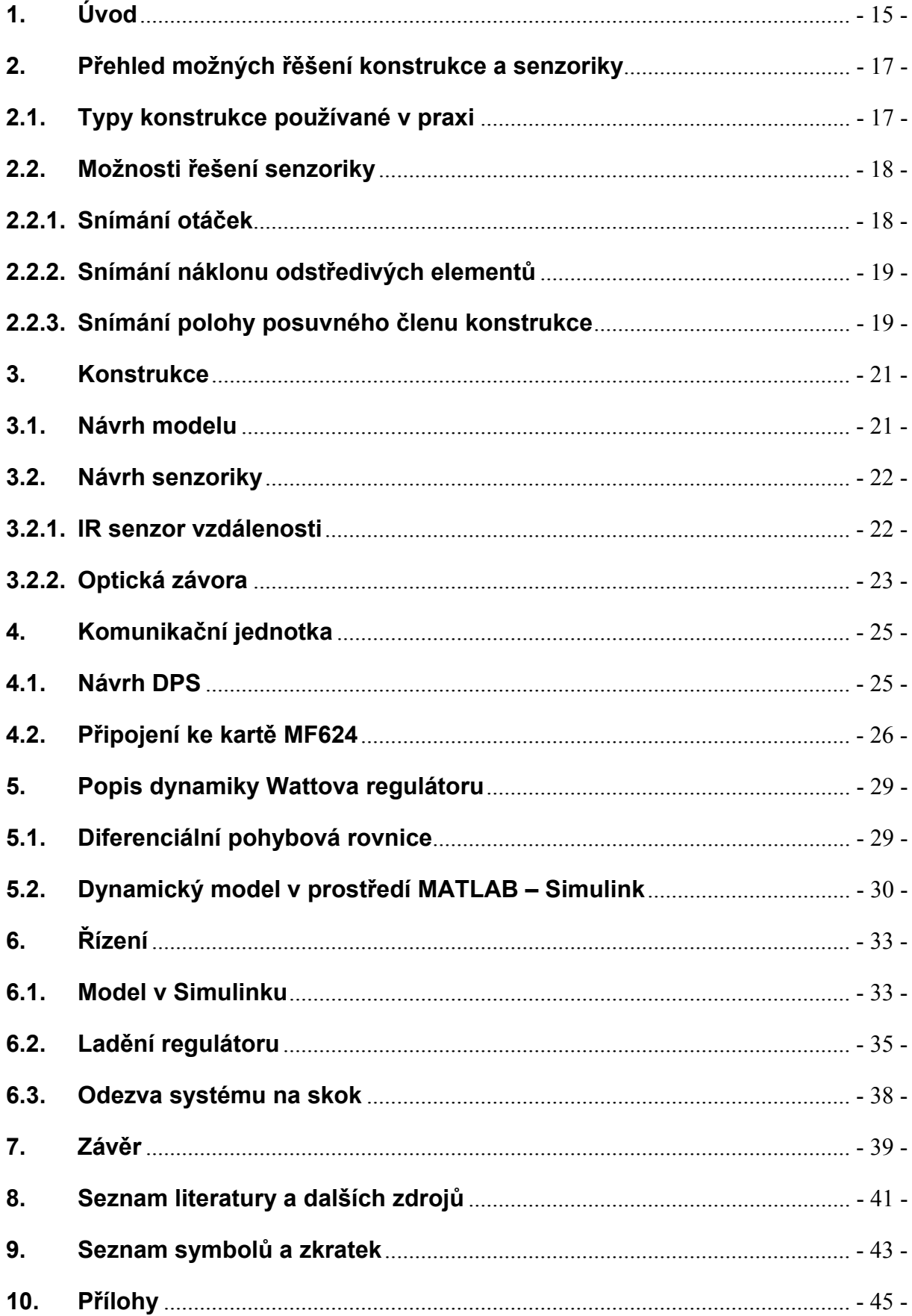

## <span id="page-14-0"></span>**1. Úvod**

Každý člověk se v současné době denně setkává s průmyslovými produkty všeho druhu, které jsou vyráběny na automatizovaných linkách. Možnost automatizace je však podmíněna více či méně precizním řízením výrobních zařízení. Především se jedná o dojezdy u tvářecích strojů nebo polohování ramen manipulačních či svařovacích robotů a dalších.

Nechám-li stranou regulaci výšky vodní hladiny plovákem, pak prvním významným objevem, schopným vykazovat známky řízení, byl Wattův odstředivý regulátor otáček parního stroje. Vynálezce a fyzik James Watt (1736 – 1818) ho na patentovém úřadě nechal zaregistrovat roku 1782. Tento regulátor se používal ke stabilizaci otáček u parního stroje. Je tvořen dvěmi závažími, jejichž rotace je buzena přímo strojem, který má být regulován. S rostoucí rychlostí rotace roste také vodorovná vzdálenost závaží od osy rotace. Jejich vychýlení je táhlem převedeno k ventilu na přívodním potrubí. Regulace otáček je tedy realizována mechanickou zápornou zpětnou vazbou. (viz *Obr. 1*)

V této práci je mechanická zpětná vazba je nahrazena elektronickou. Senzory snímají výchylku závaží a rychlost rotace. Tyto informace jsou měřicí kartou Humusoft MF624 přivedeny do PC a zde jsou zpracovány v systému MATLAB-Simulink.

Výukový model, jímž se tato práce zabývá, dá studentům náhled na základní principy řízení. Výhodou je, že funkce mechanické vazby je snadno pochopitelná. To usnadní také pochopení softwarové regulace.

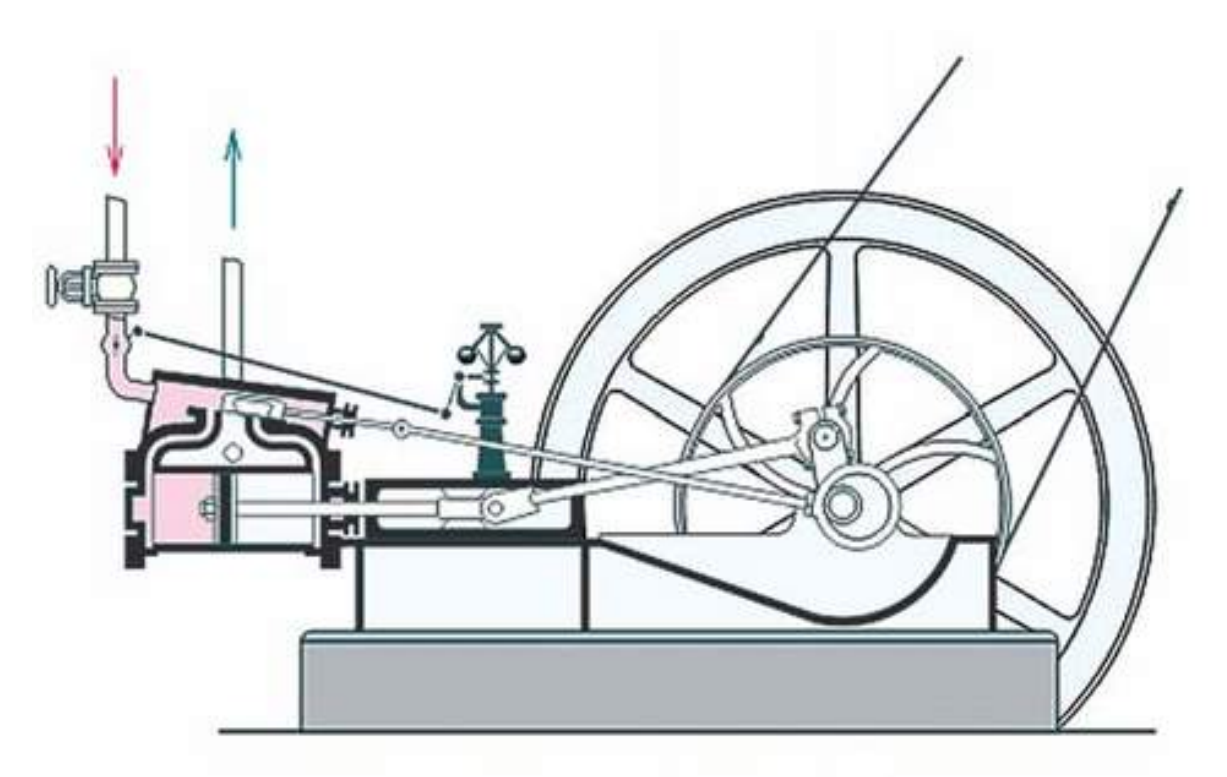

*Obr.1: Schéma Wattova regulátoru na stroji.* [1]

## <span id="page-16-0"></span>**2. Přehled možných řešení konstrukce a senzoriky**

### **2.1. Typy konstrukce používané v praxi**

V zásadě existují dva základní typy konstrukce:

Závaží mohou být umístěna na pružné lamele, která je z jedné strany pevně vázána k hřídeli, z druhé pak k posuvnému členu konstrukce (*Obr. 5*). Toto řešení bylo používáno například pro regulaci otáček pérového motorku v gramofonech na kliku.

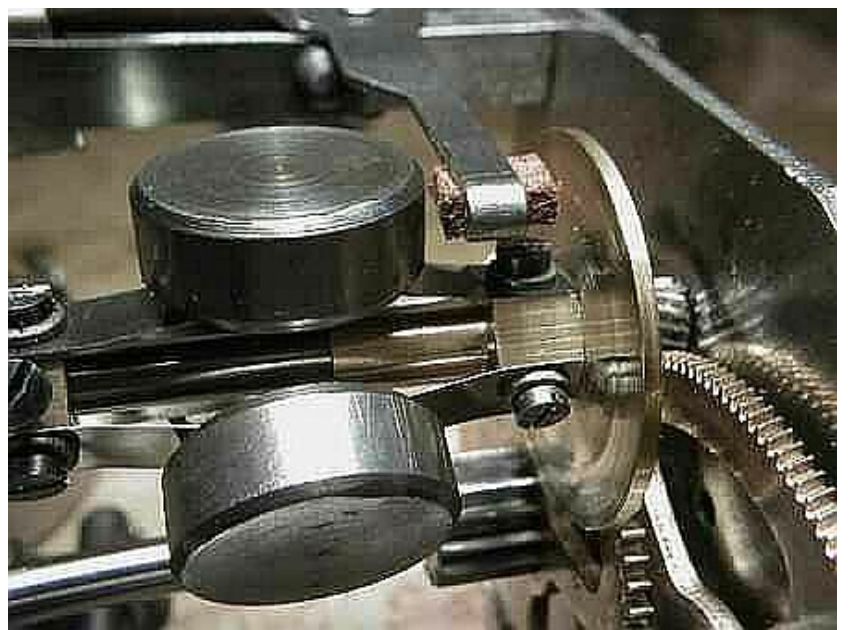

*Obr. 5: Odstředivý regulátor v gramofonu.* [3]

Druhým typem je konstrukce se závažími na volných koncích rotujících ramen (*Obr. 6*). Právě toto řešení bylo používáno na parním stroji.

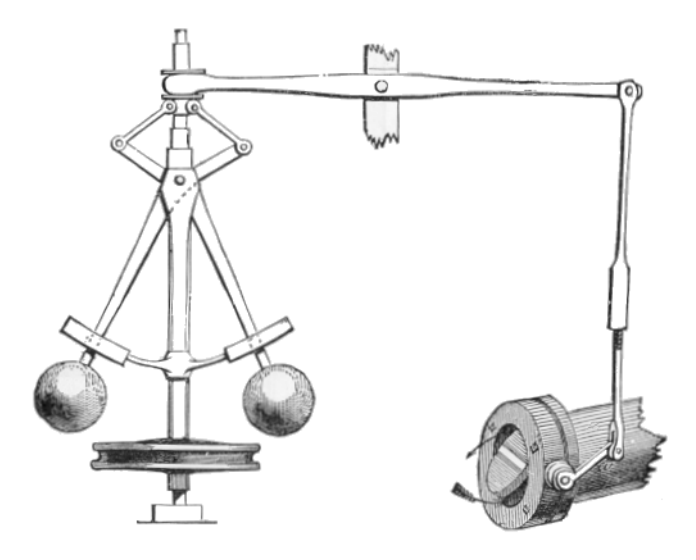

*Obr. 6: Regulátor s pákovým převodem ke škrtícímu ventilu.* [4]

#### <span id="page-17-0"></span>**2.2. Možnosti řešení senzoriky**

#### **2.2.1. Snímání otáček**

#### **a) Hallův senzor**

Hallův senzor pracuje na principu Hallova jevu. Prochází-li polovodičovou destičkou tloušťky *d* elektrický proud *IP* a působí-li na destičku zároveň magnetické pole s indukcí *B*, pak se v destičce generuje Hallovo napětí *UH*.

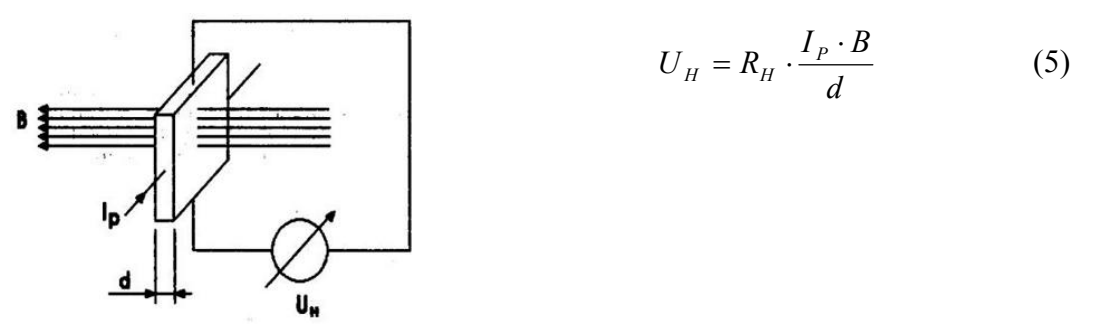

 *Obr. 7: Princip Hallova jevu* [5]

Při snímání otáček se Hallův senzor pohybuje v magnetickém poli permanentního magnetu. Jeho výstupem je elektrické napětí závislé na poloze vůči magnetu. Při rotaci by mělo přibližně sinusový průběh.

Tento senzor lze koupit za cenu kolem 30 Kč.

#### **b) Optická závora, enkodér**

Optozávora se skládá ze dvou částí. Jednou je dioda, která neustále vyzařuje světlo nebo infračervené záření. Druhou tvoří tranzistor, který propouští elektrické napětí, když je osvícen. Tyto dvě části jsou pevně spojené, mezi nimi je však vzduchová mezera. Je-li mezera střídavě zakryta a odkryta například rotujícím kolečkem s drážkami, každá špička výstupního napětí odpovídá jedné drážce.

Cena optických závor a reflexních optočlenů se pohybuje v rozmezí od 14 do 150 Kč.

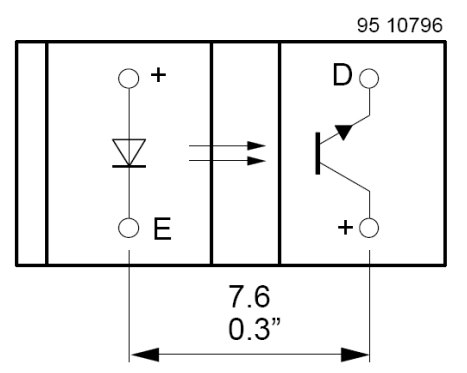

*Obr. 8: Schéma optozávory*. [6]

### <span id="page-18-0"></span>**2.2.2. Snímání náklonu odstředivých elementů**

#### **Otočný potenciometr**

Potenciometr je jednoduchá součástka, která funguje jako odporový dělič. Výstupní hodnota napětí závisí na hodnotě vstupního napětí a poměru odporů, rozdělených jezdcem podle vzorce  $U_2 = \frac{R_D}{R_D + R_H} \cdot U_1$ *R U*  $=\frac{R_D}{R_D+R_H} \cdot U_1$  (6), kde R<sub>D</sub> je dolní odpor a R<sub>H</sub> je horní odpor.

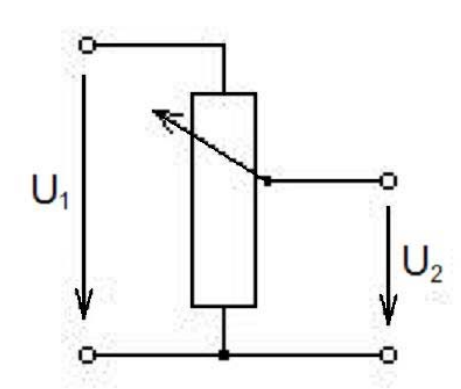

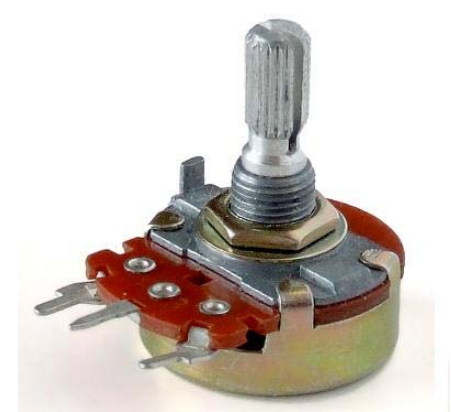

 *Obr. 8a: Schéma potenciometru Obr. 8b: Otočný potenciometr* 

Při použití potenciometru jako senzoru je hřídel potenciometru připojena k součásti, jejíž výchylku zjišťujeme. Vstupní napětí známe, výstupní měříme a podle rozdělení odporu na horní a dolní určujeme velikost natočení.

Ceny se v závislosti na parametrech potenciometru pohybují v rozmezí 10 až 80 Kč. Víceotáčkové potenciometry typu aripot jsou na trhu cca za 250 Kč.

Další snímače náklonu nebudu uvádět, pro většinu aplikací je dostačující potenciometr. Jeho použití v úloze rotačního regulátoru by však bylo nevhodné. Potenciometr by totiž rotoval a výstupní signál by bylo nutné převést na statickou část regulátoru. Možné by bylo použití kluzného kontaktu, ten se však třením zahřívá a opotřebovává.

### **2.2.3. Snímání polohy posuvného členu konstrukce**

Úkol obtížně měřitelného úhlu náklonu lze vyřešit změnou konstrukce podle *Obr. 9*. Zde je na svislou hřídel přidán díl, který za rotace mění svou výšku. Měření jeho polohy je snadné a při použití bezkontaktního snímače odpadá problém kluzných kontaktů.

Pro úhel φ podle obrázku 9 platí *a x a*  $a - \frac{x}{2}$  $=1-\frac{1}{2}$ −  $\cos \varphi = \frac{2}{a} = 1 - \frac{x}{2 \cdot a}$ , kde *x* je naměřená vzdálenost. Odtud plyne:  $\varphi = \arccos \left| 1 - \frac{\pi}{2} \right|$ ⎠  $\left(1-\frac{x}{2}\right)$ ⎝  $\varphi = \arccos\left(1 - \frac{x}{2 \cdot a}\right)$ (7)

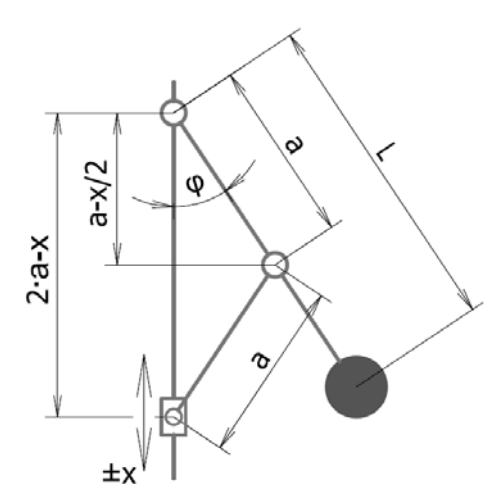

*Obr. 9: Topologie a geometrie sestavy s posouvajícím se členem* 

#### **a) Lineární potenciometr**

Funguje na stejném principu jako otočný potenciometr, čili posuvem jezdce se vytváří odporový dělič napětí. Výstupní napětí by také muselo být vedeno přes kluzný kontakt.

#### **b) Optické snímače**

Vysílač senzoru vyzařuje paprsek na reflexní plochu. Od ní se paprsek odrazí a je zachycen přijímačem. Intenzita odraženého záření klesá s rostoucí vzdáleností odrazné plochy.

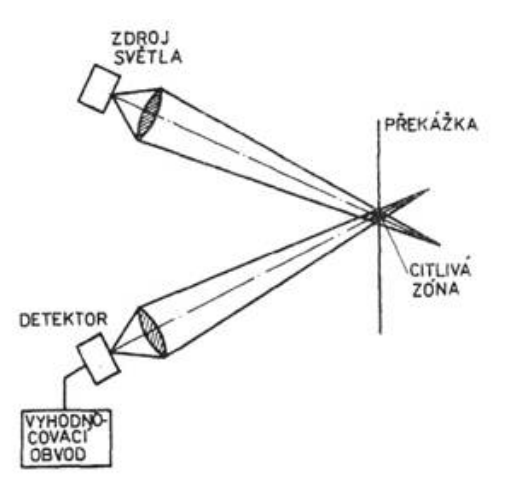

*Obr. 10: Princip měření vzdálenosti optickým senzorem.* [8]

Výstupní signál se u různých snímačů liší, může být lineární, exponenciální nebo jinou funkcí intenzity záření. Optické senzory mají také různý dosah měřitelné vzdálenosti. Od toho se odvíjí cena, která začíná na 280 Kč u nejjednodušších a končí na desítkách tisíc Kč u velmi precizních senzorů.

### <span id="page-20-0"></span>**3. Konstrukce**

#### **3.1. Návrh modelu**

Fyzická realizace vycházela 3D modelu, který jsem vytvořil v CAD systému SolidWorks. Zde jsem navrhl tvary a rozměry modelu. Poté, co byl návrh schválen vedoucím mé práce, jsem zahájil výrobu.

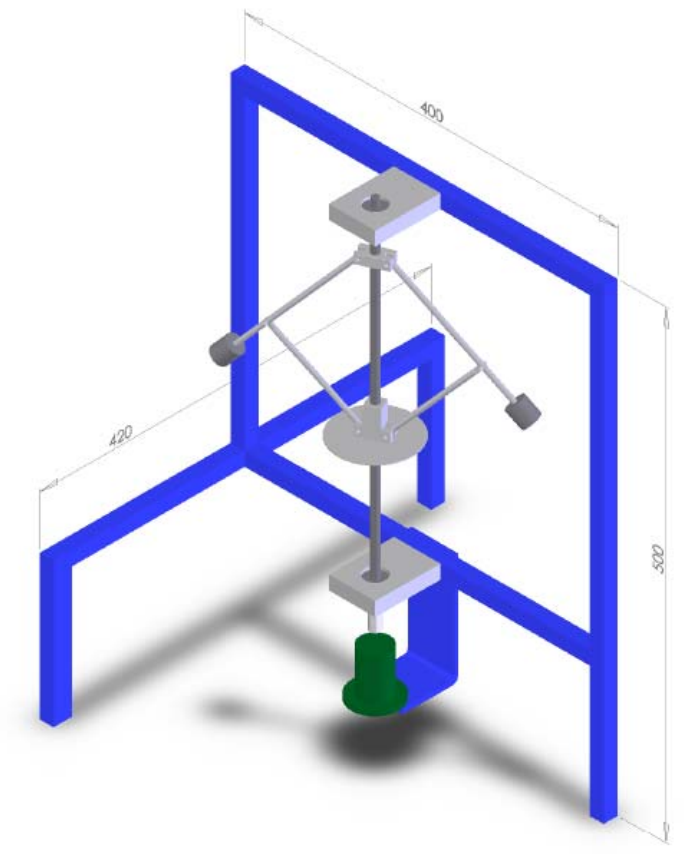

*Obr. 12: Model vytvořený v SolidWorks* 

Základem konstrukce je rám, který byl svařen v ochranné atmosféře CO2 z uzavřeného tenkostěnného ocelového profilu (jäckl) o rozměru 15x15x1 mm. Ten je dostatečně pevný a přitom lehký pro přemísťování modelu. Vnější rozměry jsou 500x400x420 mm. Skutečnost odpovídá obrázku 12, stabilita je zaručena tím, že model je postaven na třech nohách. Ty jsou osazeny plastovými podložkami, aby nepoškodily stůl, na kterém bude model stát.

K rámu je šrouby s válcovou hlavou s vnitřním šestihranem přišroubována příruba motoru. Rám i příruba jsou povrchově ošetřeny tmavě modrou komaxitovou barvou.

Dále jsou k rámu připevněny hliníkové domečky s rozměry 15x50x75 mm. V nich jsou díry pro usazení ložisek s vnějším průměrem 22 mm. Styčné plochy jsou opracovány na CNC obráběcím stroji. Ložiska mají vnitřní průměr 7 mm a tloušťkou také 7 mm. Těmto rozměrům odpovídá typ 627, který nabízí na trhu mnoho výrobců.

V ložiskách je uložena hřídel délky 385 mm. Je to tažená ocelová tyč průměru 8mm, na koncích je soustružena na průměr 7 mm. Tímto je zajištěno nepohyblivé uložení v axiálním směru vzhledem k vnitřnímu kroužku ložiska.

Vnitřní část modelu, tedy samotný odstředivý regulátor, je složen z co možná nejlehčích dílů. Proto jsem z dostupných materiálů zvolil kruhovou tyč průměru 5 mm z hliníkové slitiny <span id="page-21-0"></span>AW-2011. Ta je lehká a pro danou aplikaci, kdy nebude namáhána na ohyb, je dostatečně pevná. Pohybující se ramena jsou se sousedícími díly, vzhledem k nimž se pohybují, spojeny válcovými čepy o průměru 2 mm. Na těchto jsou zápichy, do kterých jsou nasazeny pojistné třmenové kroužky.

Díl, kterým jsou ramena uchycena na hřídel, je vyfrézován také z hliníku, stejně jako člen, posouvající se po hřídeli (*Obr. 13*). Oba díly jsou si velmi podobné, pouze posuvný díl je delší, aby nedocházelo ke vzpříčení při posuvu po hřídeli. Pro rotační součásti by bylo vhodné opracování na soustruhu, ovšem při výrobě pro mě byla frézka dostupnější.

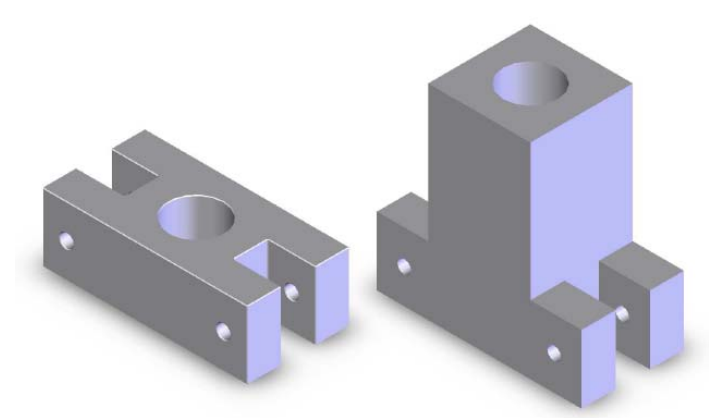

*Obr. 13: Úchyt ramen (vlevo) a posuvný díl (vpravo).* 

Hřídel je jednoduchou spojkou, vyrobenou z duralu, připojena k DC motorku. Prokluzu brání stavěcí šrouby (takzvané "červíky").

### **3.2. Návrh senzoriky**

### **3.2.1. IR senzor vzdálenosti**

Pro snímání polohy posuvného členu jsem použil infračervený senzor SHARP GP2Y0A21YKOF. Podle datasheetu [8] má rozsah měřené vzdálenosti od 10 do 80 cm. Na senzoru jsem prováděl měření a zjistil jsem, že jeho maximální dosah, kdy jsou změny výstupního signálu měřitelné, je 50 cm. To je sice podstatně méně, než udává dokumentace, ovšem pro rozměru modelu je tato vzdálenost dostačující.

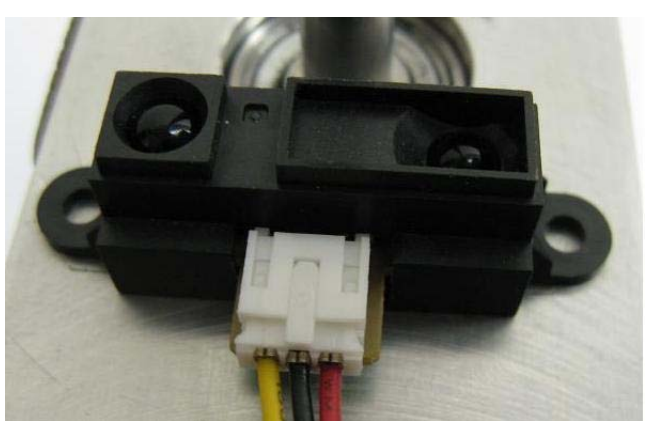

*Obr. 14: IR senzor vzdálenosti SHARP GP2Y0A21YKOF umístěný na modelu.* 

<span id="page-22-0"></span>Ze senzoru jsou vyvedeny tři vodiče. Jeden z nich je určen pro napájení  $U = +5 V$ , druhý pro uzemnění a ze třetího vede signál v podobě napětí. Senzor napájím přímo z karty MF624. Výstupní napětí má v závislosti na měřené vzdálenosti nelineární průběh. Z tohoto důvodu je třeba najít přepočetní vztah mezi napětím a vzdáleností.

Při měření je senzor umístěn na počátek délkové stupnice tak, aby se nepohyboval. Přitom je připojen ke kartě MF624 a výstupní signál je přiváděn do MATLABu. Prvním krokem je posouvání reflexní plochy po stupnici a zaznamenávání hodnot napětí. Hodnoty vzdálenosti a jí odpovídajícímu napětí zapíšeme do vektorů, se kterými dále pracujeme. Pro jejich vyhodnocení jsem v MATLABu vytvořil jednoduchý program, který data aproximuje polynomickým rozvojem zvoleného řádu. Skript tohoto programu je umístěn v Příloze 1. Hlavním smyslem programu není samotná vizualizace naměřených hodnot a jimi proložené křivky. Důležitý je vektor *p*, jehož složkami jsou regresní koeficienty. Graf jenom dává náhled na to, jak přesně křivka aproximuje naměřená data (*Obr.15*).

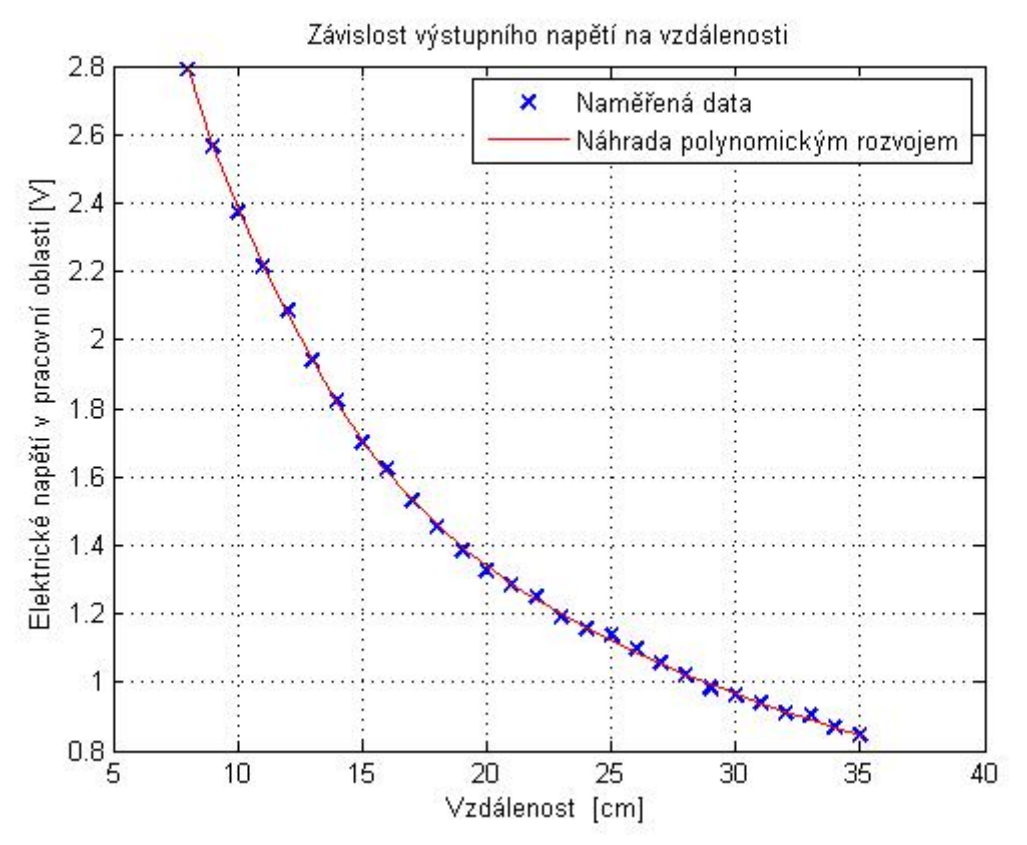

*Obr. 15: Závislost výstupního napětí na měřené vzdálenosti.* 

### **3.2.2. Optická závora**

Funkce optozávory je z části popsána v bodě 3.2.1. v přehledu možných řešení senzoriky. Pro měření otáček v této úloze jsem zvolil optozávoru Vishay TCST1103. Je cenově dostupná a přitom dostačující.

Aby diodou tekl požadovaný proud 60 mA [6], zvolil jsem napájení 12 V ze strany zdroje a odpor 180 Ω. Dioda je uzemněna na zemi zdroje.

 Na kolektor tranzistoru je přivedeno napětí 5 V z karty MF624 a emitor je uzemněn přes odpor 1 k Ω. Výstupní napětí je vyvedeno dle *Obr. 16* a je měřeno proti analogové zemi karty AGND.

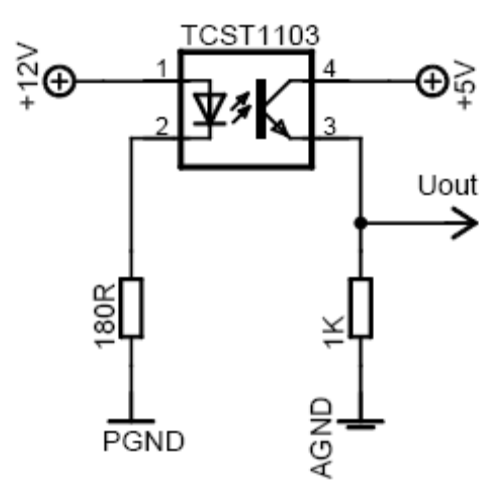

*Obr. 16: schéma zapojení optozávory Vishay TCST1103.* 

Na hřídeli je nasunuto plastové kolečko s drážkami, které rotuje ve vzduchové mezeře optozávory. Při každém projetí drážky mezerou mezi svítící diodou a fototranzistorem se ve výstupním signálu objeví napěťová špička vysoká přibližně 4,8 V. Jejich počítáním se určují otáčky.

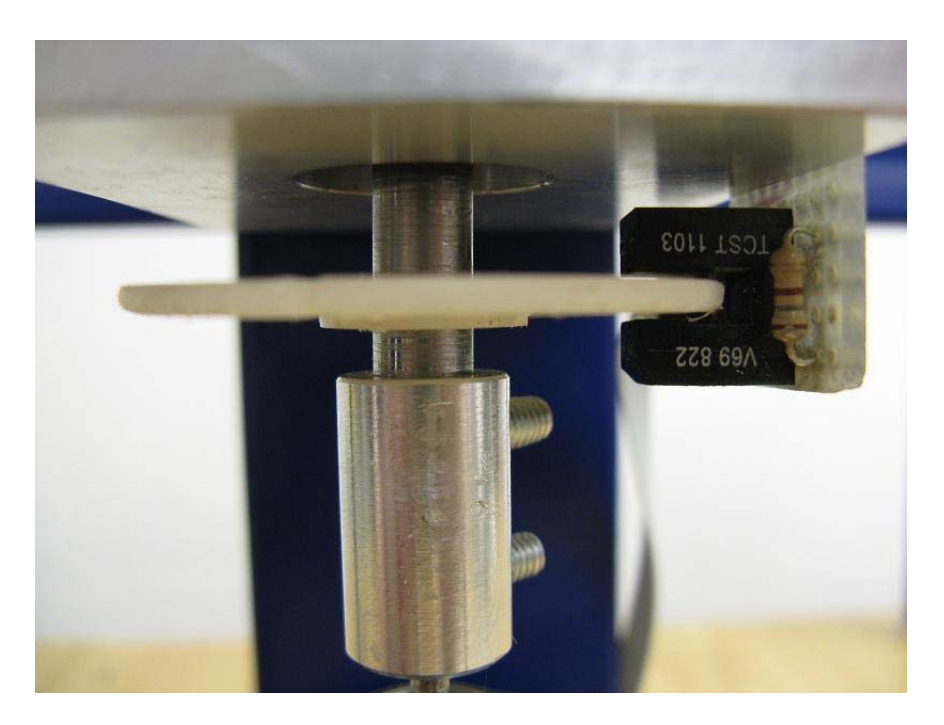

*Obr. 17: Umístění optozávory na modelu* 

## <span id="page-24-0"></span>**4. Komunikační jednotka**

### **4.1. Návrh DPS**

Schéma i DPS jsem navrhoval v programu Eagle 4.13. Na *Obr. 17* je znázorněno schématické propojení mezi jednotlivými elektrickými součástkami, na obrázku 18 pak samotná deska.

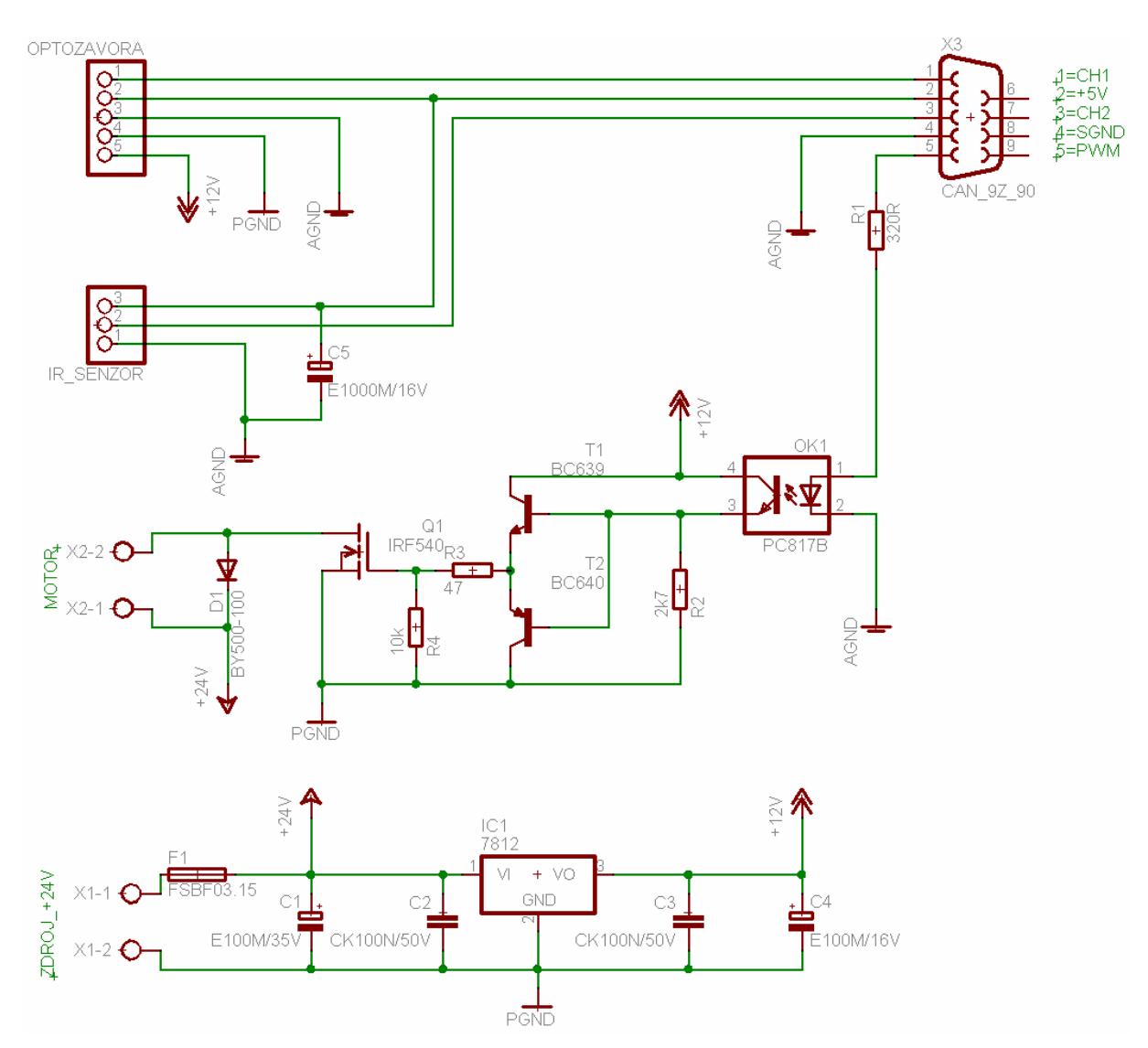

*Obr. 17: Schéma elektrického zapojení součástek komunikační jednotky.*

<span id="page-25-0"></span>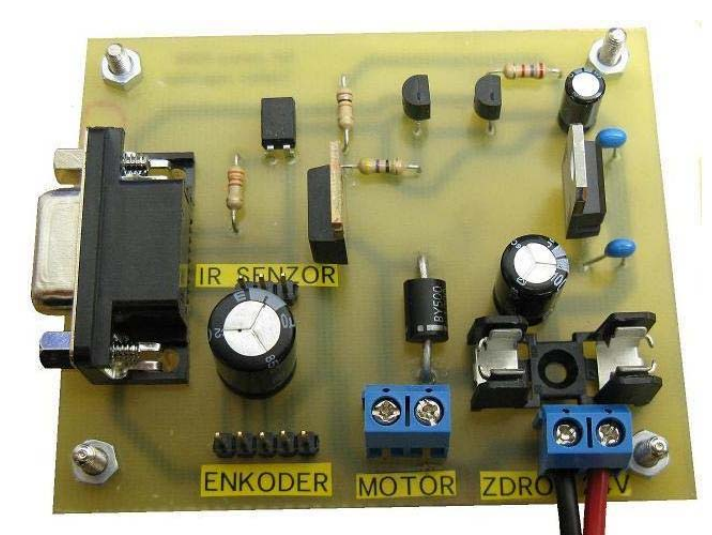

*Obr. 18: Deska plošných spojů komunikační jednotky* 

Elektrický obvod je podle schématu rozdělen do tří částí:

Ze zdroje je přiváděno napětí +24 V, kterým je napájen motor, a dále je vedeno do lineárního stabilizátoru 7812. Jeho výstupem je napětí o velikosti +12 V a maximální proud 1,5 A.

Napětí 12 V napájí diodu optozávory, která září nepřetržitě, a spínací tranzistory T1, T2 a Q1. Tranzistor T1 spíná výkonový unipolární tranzistor MOSFET (typ IRF540, v obvodu značený Q1). Tranzistor T2 zrychluje vybíjení tranzistoru T1. Rychlá dioda D1 slouží k ochraně obvodu před napětím indukovaným v motorku. Aby nedošlo k poškození karty MF624, je v obvodu zařazen optočlen PC817B. Ten opticky odděluje kartu od výkonové části obvodu.

Signály ze senzorů jsou vedeny ke kartě a jsou měřeny proti analogové zemi. Pro vyhlazení napětí je v obvodu zařazeno několik kondenzátorů.

### **4.2. Připojení ke kartě MF624**

Na DPS je umístěna zásuvka CAN 9 Z 90 pro devítipinový konektor CAN 9 V. Z něj však využívám pouze pět pinů, a sice tyto:

- 1 … CH1 vstup signálu z optozávory
- 2 … +5 V výstupní napájení 5 V z karty
- 3 … CH2 vstup signálu z IR senzoru
- 4 … AGND analogová (signálová) zem karty
- 5 … PWM výstup PWM z karty

Karta MF624 má dvě zásuvky X1 a X2 pro konektory typu CAN 37 V. Konektor X1 je určen pro analogové signály, X2 pro digitální. Zde uvedu označení pouze těch pinů, které využívám:

```
X1-1 … AD0 – analogový vstup IR senzoru
```
- X1-2 … AD1 analogový vstup optozávory
- X1-9 … AGND analogová zem
- X1-28 …+5V výstupní napájení +5V
- X1-29 … GND digitální zem
- X2-19 … GND digitální zem

### X2-29 … GND – digitální zem

X2-31 … T0OUT – výstup čítače pro PWM

Pro větší přehlednost jsem zapsal do tabulky, jak jsou piny propojeny:

|            | 1 ab.1: Prirazeni pinu mezi konektory. |                  |                  |  |  |  |  |
|------------|----------------------------------------|------------------|------------------|--|--|--|--|
|            | CAN <sub>9</sub>                       | <b>CAN 37 X1</b> | <b>CAN 37 X2</b> |  |  |  |  |
|            |                                        |                  |                  |  |  |  |  |
|            |                                        | 28               |                  |  |  |  |  |
|            |                                        |                  |                  |  |  |  |  |
| číslo pinu |                                        | 9;29             | 19;29            |  |  |  |  |
|            |                                        |                  |                  |  |  |  |  |

*Tab.1: Přiřazení pinů mezi konektory.* 

Z tabulky je zřejmé, že analogová a digitální zem jsou spojené.

Konektory jsou spojeny stíněným kabelem délky 2 m.

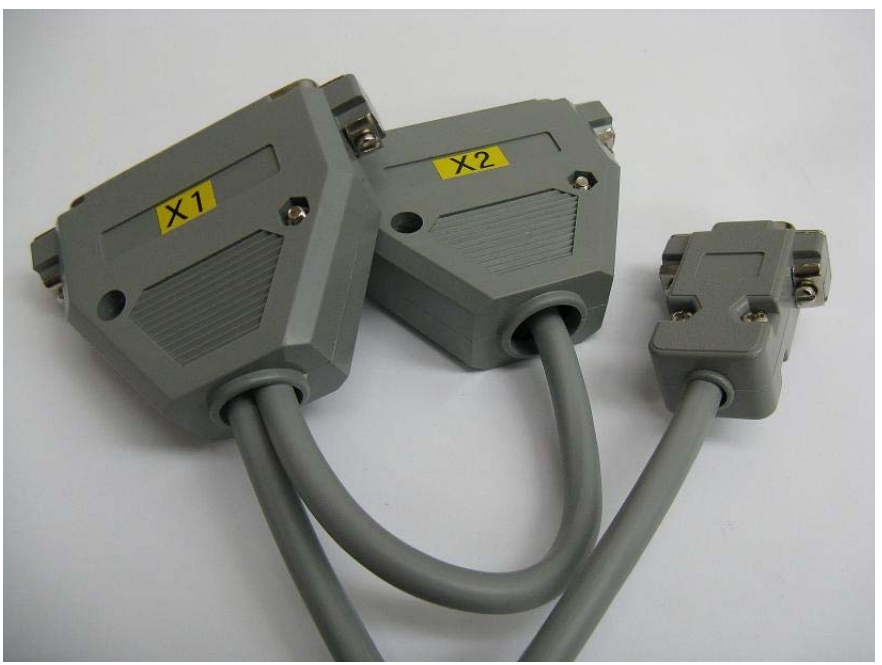

*Obr. 19: Konektory s propojovacím kabelem.* 

-29-

## <span id="page-28-0"></span>**5. Popis dynamiky Wattova regulátoru**

### **5.1. Diferenciální pohybová rovnice**

Pro popis chování modelu je třeba znát pohybovou rovnici v diferenciálním tvaru. Při jejím sestavování vycházím z Lagrangeovy rovnice II. druhu [zdroj 2]:

$$
\frac{d}{dt}\left(\frac{\partial E_k}{\partial \dot{q}}\right) - \frac{\partial E_k}{\partial q} + \frac{\partial E_p}{\partial q} + \frac{\partial E_d}{\partial \dot{q}} = \frac{\partial W}{\partial q} = Q\tag{1}
$$

*Ek* … kinetická energie; [J]

*Ep* … potenciální energie; [J]

*Ed*… disipativní energie; [J]

*W* ... práce vnějších nekonzervativních sil působících na soustavu; [J]

*Q* … zobecněné vnější nekonzervativní zatížení (síla *F* [N] nebo moment *M* [N·m])

*q* … zobecněná souřadnice (posunutí x [m] nebo natočení φ [rad])

#### **Předpoklady pro výpočet:**

- nehmotná tyč délky *L*
- hmotný bod hmotnosti *m*
- zanedbatelný odpor vzduchu a valivý odpor ložisek
- pohyb v tíhovém poli Země
- soustava rotuje s úhlovou rychlostí  $\omega$  [rad·s<sup>-1</sup>]
- zobecněnou souřadnicí je úhlová výchylka φ [rad] odstředivého elementu od klidové polohy

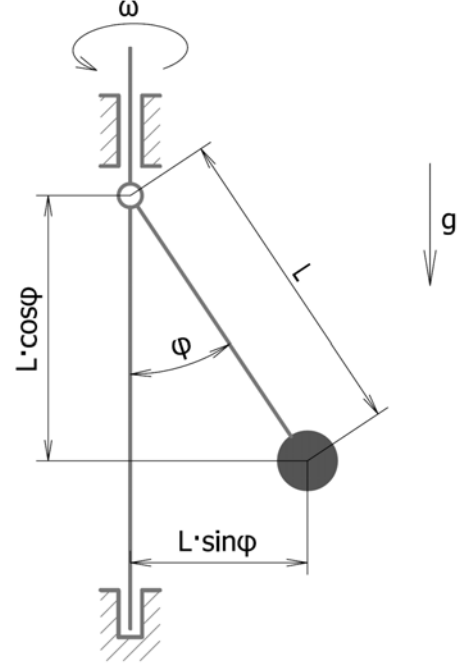

*Obr. 2: Schématický obrázek se zakótovanými rozměry.* 

#### <span id="page-29-0"></span>**Odvození jednotlivých druhů energií:**

$$
E_k = \frac{1}{2} \cdot I_{osa\ rotace} \cdot \omega^2 + \frac{1}{2} \cdot I_{osa\ zavesu} \cdot (\dot{\varphi}) = \frac{1}{2} \cdot m \cdot (L \cdot \sin \varphi)^2 \cdot \omega^2 + \frac{1}{2} \cdot m \cdot L^2 \cdot (\dot{\varphi})^2
$$
  
=  $\frac{1}{2} \cdot m \cdot \omega^2 \cdot L^2 \cdot (\sin \varphi)^2 + \frac{1}{2} \cdot m \cdot L^2 \cdot (\dot{\varphi})^2$  (1.a)

Pozn.: první člen rovnice vyjadřuje energii rotace kolem svislé osy, druhý člen představuje energii rotace kolem bodu závěsu ramene. Moment setrvačnosti *Io* [kg·m2 ] hmotného bodu o hmotnosti *m* [kg] rotujícího na poloměru *R* [m] vzhledem k ose rotace:  $I_{\alpha s} = \frac{1}{2} \cdot m \cdot R^2$  $I_{osa} = \frac{1}{2} \cdot m \cdot R^2$  (1.b)

$$
E_p = m \cdot g \cdot L - m \cdot g \cdot L \cdot \cos \varphi = m \cdot g \cdot L \cdot (1 - \cos \varphi) \tag{1.c}
$$

$$
E_d = 0 \tag{1.d}
$$

$$
W = 0 \tag{1.e}
$$

Derivace vztahů (1.a) až (1.e):

$$
\frac{d}{dt}\left(\frac{\partial E_k}{\partial \dot{\phi}}\right) = \frac{d}{dt}\left(0 + \frac{1}{2} \cdot m \cdot L^2 \cdot 2 \cdot \dot{\phi}\right) = m \cdot L^2 \cdot \ddot{\phi}
$$
\n(1.f)

$$
\frac{\partial E_k}{\partial \varphi} = m \cdot L^2 \cdot \omega^2 \cdot \sin \varphi \cdot \cos \varphi \tag{1.g}
$$

$$
\frac{\partial E_{p}}{\partial \varphi} = m \cdot g \cdot L \cdot \sin \varphi \tag{1.h}
$$

$$
\frac{\partial E_d}{\partial \dot{\phi}} = 0 \tag{1.1}
$$

$$
\frac{\partial W}{\partial \varphi} = 0 \tag{1.1}
$$

Po dosazení do rovnice (1) obdržím diferenciální rovnici druhého řádu

$$
m \cdot L^2 \cdot \ddot{\varphi} - m \cdot L^2 \cdot \omega^2 \cdot \sin \varphi \cdot \cos \varphi + m \cdot g \cdot L \cdot \sin \varphi = 0
$$
 (2)

### **5.2. Dynamický model v prostředí MATLAB – Simulink**

Simulink je nástavba programu MATLAB. Využívá se pro modelování a simulace dynamických systémů a řešení diferenciálních rovnic. Modely se zde skládají z blokových schémat, proto je jejich sestavování i případná úprava rychlá, jednoduchá a přehledná. I méně zkušený programátor je zde schopen vyřešit mnohem složitější úkoly, než jaké by dokázal naprogramovat v klasickém zdrojovém kódu psaném v textovém editoru.

Pro sestavení modelu je nutno upravit rovnici (2) do následujícího tvaru:

$$
\ddot{\varphi} = \omega^2 \cdot \sin \varphi \cdot \cos \varphi - \frac{g}{L} \cdot \sin \varphi \tag{3}
$$

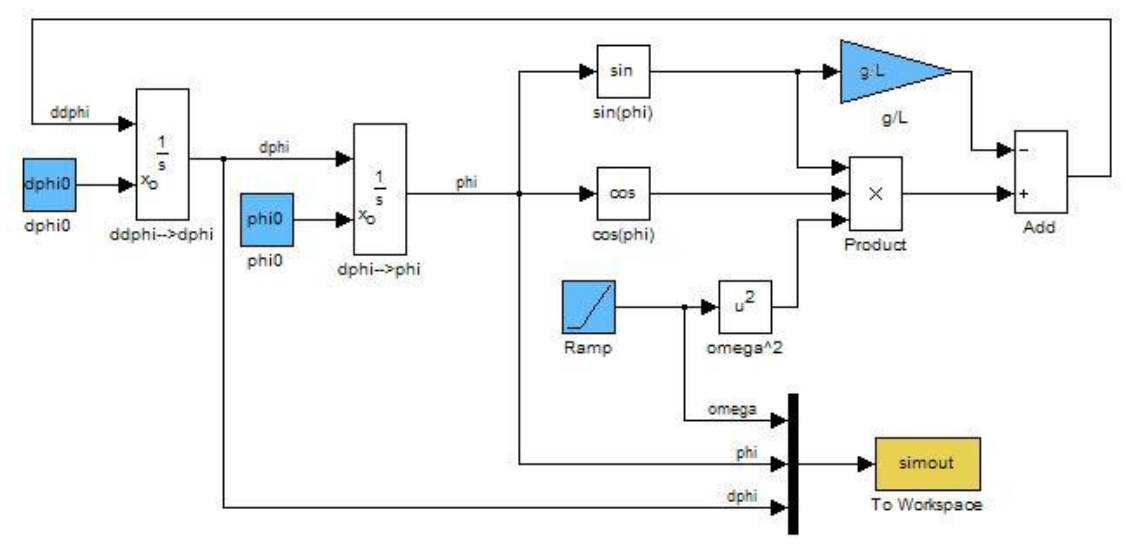

*Obr. 3: Dynamický model soustavy vytvořený v Simulinku.* 

Modrou barvou jsem označil bloky, které představují vstupní parametry:

- phi0 … počáteční poloha
- dphi0 … počáteční rychlost
- g … tíhové zrychlení
- L ... délka ramene
- Ramp … blok, který je zdrojem lineárně rostoucí funkce, představuje úhlovou rychlost rotace, která narůstá od nulové hodnoty

Žlutě podbarvený blok *Simout* předává hodnoty úhlové rychlosti otáčení, polohy a rychlosti závaží nadřazenému souboru typu m-file (viz Příloha 2). Tento pak vykresluje průběh úhlové výchylky jako funkci otáček (*Obr. 4*)

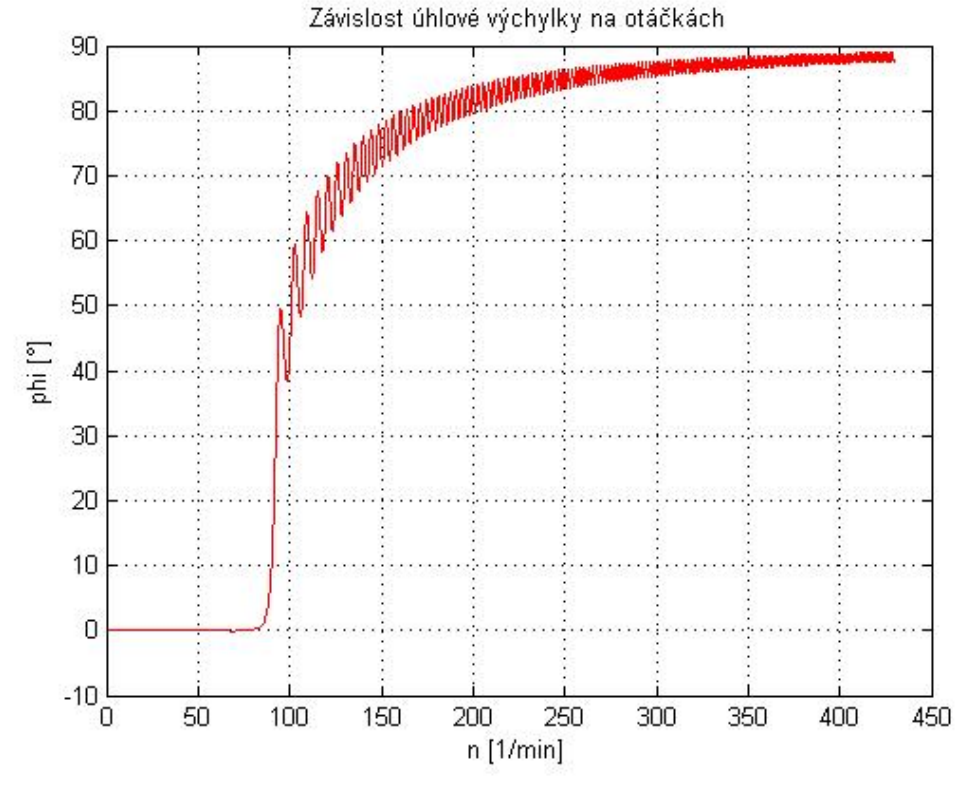

*Obr. 4: Graf závislosti úhlové výchylky na otáčkách* 

Z grafu je patrná nelineární závislost mezi výchylkou a otáčkami. Rozkmitání je způsobeno zavedeným zjednodušením, kdy jsou zanedbány všechny odpory a regulátor se chová podobně jako netlumené kyvadlo. Dalším poznatkem je, že nelze dosáhnout výchylky větší než 90°. To je zřejmé jak z geometrie soustavy, tak i z tvaru diferenciální rovnice.

Důkaz:

V případě ustálené rotace je zrychlení nulové, tedy  $\ddot{\varphi} = 0$ . Za tohoto předpokladu lze z rovnice (3) odvodit vztah mezi otáčkami a výchylkou pro ustálený stav:

$$
\ddot{\varphi} = 0 = \omega^2 \cdot \sin \varphi \cdot \cos \varphi - \frac{g}{L} \cdot \sin \varphi \Rightarrow 0 = \omega^2 \cdot \cos \varphi - \frac{g}{L} \Rightarrow \cos \varphi = \frac{g}{\omega^2 \cdot L}
$$
  

$$
\varphi = \arccos\left(\frac{g}{\omega^2 \cdot L}\right)
$$
(4)

Aby ve vztahu (4) mohla nastat rovnost, musel by argument funkce arccos  $\frac{6}{2}$ ⎠  $\left(\frac{g}{2} \right)$ ⎝  $\sqrt{2}$ ⋅ *L*  $\arccos\left(\frac{g}{\omega^2 \cdot L}\right)$  nabývat

nulové hodnoty. Při daném tíhovém zrychlení  $g = 9.81$  ms<sup>-2</sup> a délce ramene  $L = 17$  cm toho lze teoreticky dosáhnout při nekonečně vysokých otáčkách. Prakticky tento stav nemůže nastat, výchylka se tedy hodnotě 90° pouze asymptoticky přibližuje.

## <span id="page-32-0"></span>**6. Řízení**

#### **6.1. Model v Simulinku**

Nástavba Real time toolbox umožňuje v reálném čase přijímat informace z měricí karty MF624. Vstupní bloky jsou ve schématu označené modrou barvou a popiskem *RT In*.

První vstup je pojmenován *IR senzor* a přijímá analogový signál ze senzoru vzdálenosti. Kalibrací IR senzoru jsem získal přepočetní vztah mezi el. napětím a vzdáleností (resp. výškou):

$$
d = 2,5809 \cdot u^4 - 24,0184 \cdot u^3 + 84,1358 \cdot u^2 - 137,3242 \cdot u + 102,4332
$$
 (8)

Signál pak prochází filtrem, který zanedbá nepřesnosti způsobené občasnými napěťovými špičkami v senzoru a přitom neznehodnotí informaci o poloze. Jako filtr jsem použil přenosovou funkci s charakterem dolní propusti.

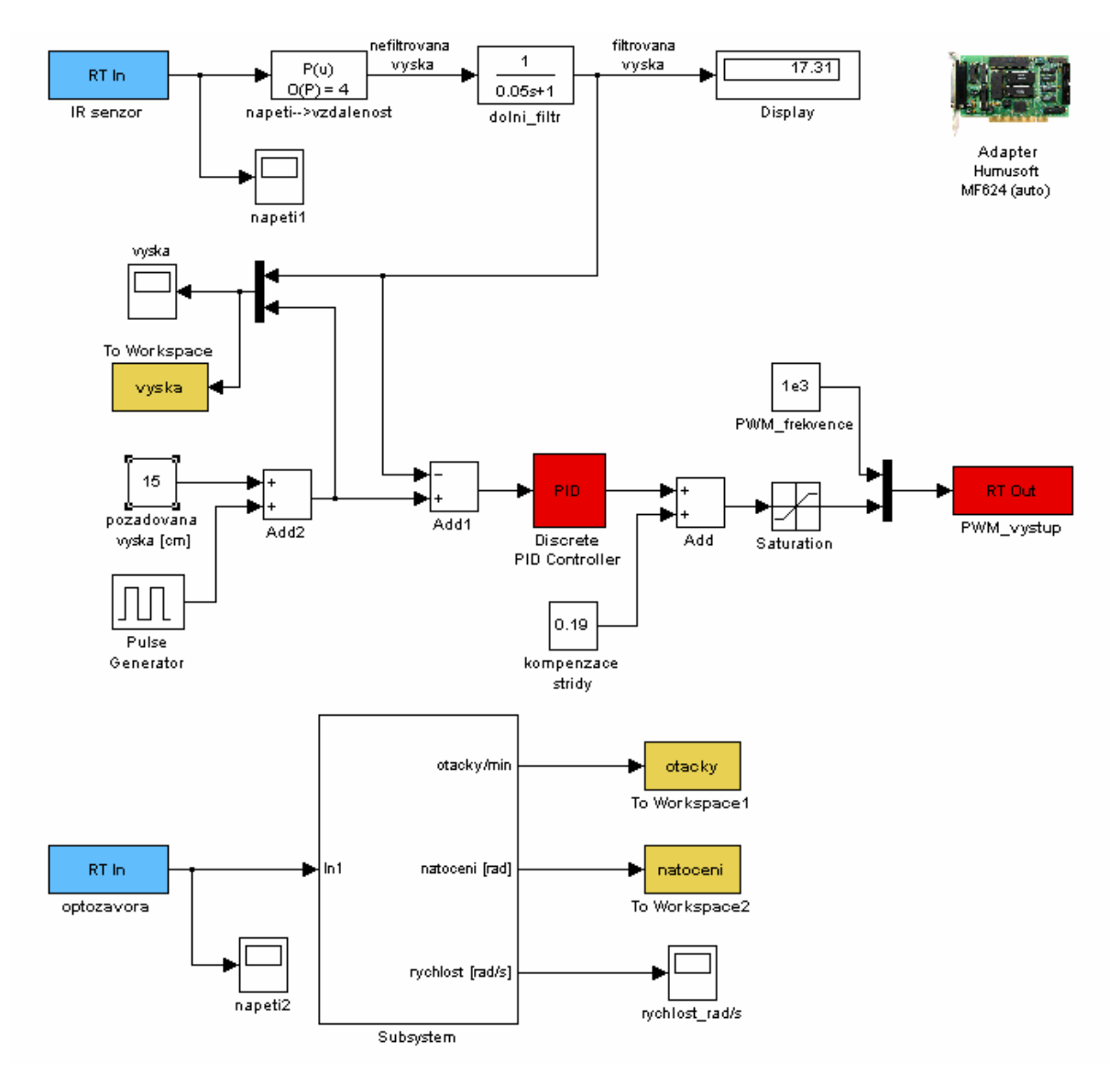

#### *Obr. 20: Model v prostředí Simulink.*

Aktuální výška posuvné části konstrukce je porovnávána s žádanou hodnotou. V tomto případě je požadována odezva na obdélníkový signál, tedy střídavě 15 a 25 cm. PID regulátor (označený červeně) pak nastavuje střídu PWM signálu, který je upraven o empiricky získanou konstantu. Z důvodu menšího namáhání motorku je velikost střídy omezena blokem *Saturace* Střída je pak spolu s frekvencí PWM prostřednictvím bloku *RT Out* (označený také červeně) předávána komunikační jednotce.

Druhý vstupní blok *RT In* má název *Optozávora* a přijímá analogový signál z optické závory za účelem snímání otáček. Signál má tvar špiček, vysokých přibližně 5 V, při každém projetí mezery kódovacího kolečka skrz vzduchovou mezeru optozávory. Počítáním těchto špiček a jejich vzdálenosti od sebe je dán úhel a z něj se určuje rychlost rotace. Pro přehlednost hlavního schématu je zde vnořen subsystém (*Obr. 21*).

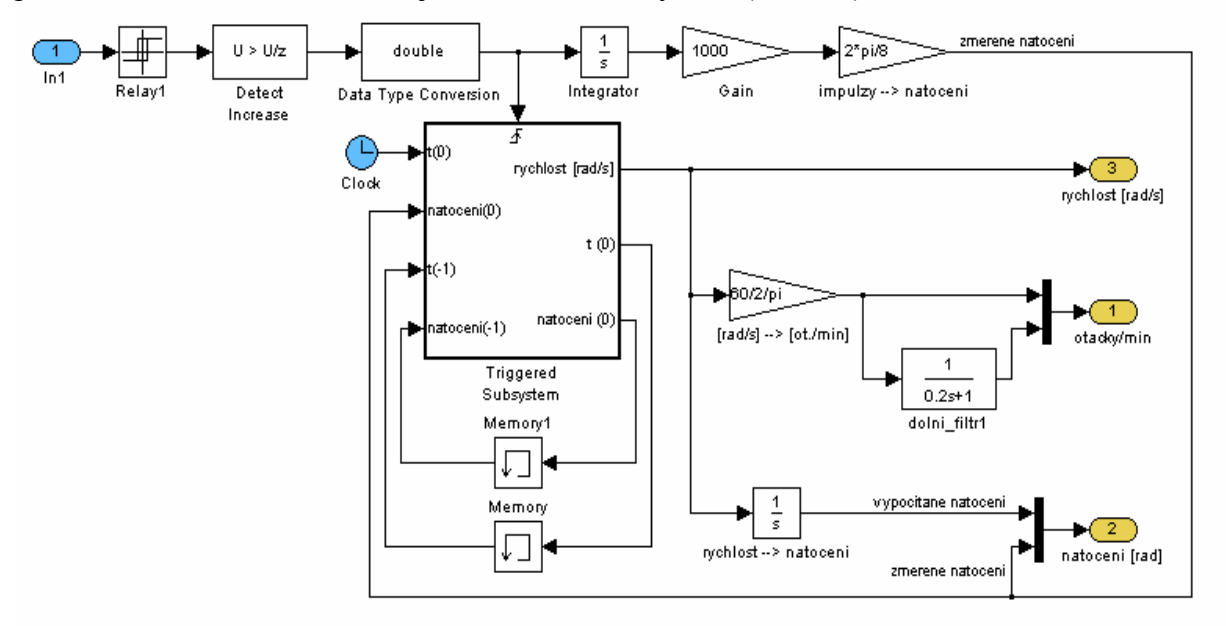

*Obr. 21: Subsystém pro zpracování vstupního signálu a výpočet natočení hřídele.* 

První část převede vstupní signál na impulzy s různými odstupy, podle rychlosti. Ty dále spouští blok *Triggered Subsystem* (*Obr. 22*). Do češtiny lze volně přeložit jako spouštěný subsystém.

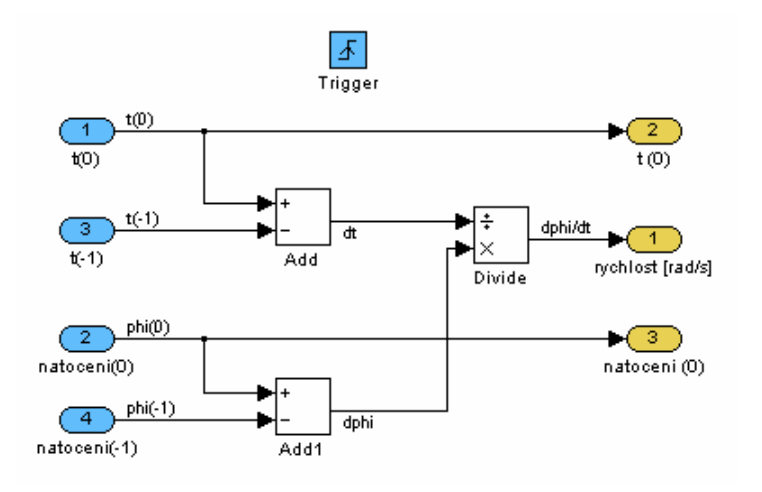

#### *Obr. 22:Spouštěný subsystém pro výpočet rychlosti hřídele.*

<span id="page-34-0"></span>Do subsystému vstupuje úhlové natočení hřídele a čas. Pomocí bloku *Memory*, který v paměti uchová předchozí hodnotu, je určena změna rychlosti jako poměr změny úhlu ku změně času během jednoho kroku programu.

$$
\dot{\varphi} = \frac{d\varphi}{dt} \approx \frac{\Delta\varphi}{\Delta t} = \frac{\varphi_i - \varphi_{i-1}}{t_i - t_{i-1}}
$$
\n(9)

Toto řešení se může na první pohled zdát neopodstatněně složité, je však nutné. Natočení vypočítané ze signálu z optozávory má schodovitý tvar kvůli omezenému počtu drážek v kódovacím kolečku. Časová derivace úhlu by tedy nabývala střídavě hodnot 0 a ∞. Aby taková informace byla alespoň trochu čitelná, Musel bych použít velmi robustní filtr. Pak by hodnoty byly zpožděné a nic nevypovídaly o aktuálních otáčkách.

### **6.2. Ladění regulátoru**

Jednou z nejjednodušších a nejpoužívanějších metod ladění PID regulátorů je Ziegler – Nicholsova metoda.. Provádí se tak, že na soustavu nejprve aplikujeme P regulátor a jeho konstantu *KP* zvyšujeme do té míry, až se soustava kriticky rozkmitá. V tomto stavu označíme kritické zesílení *KC* a periodu kmitání *TC*. Podle *Tab. 2* pak dopočítáme konstanty *KP*, *KI* a *KD* pro PID regulátor.

| Typ regulátoru | Kр               |                                            | Kп                |
|----------------|------------------|--------------------------------------------|-------------------|
|                | $0.5 \cdot K_C$  |                                            |                   |
|                | $0,45 \cdot K_C$ | 1,2 $\cdot$ K <sub>P</sub> /T <sub>C</sub> |                   |
| PID            | $0,6 \cdot K_C$  | $2 \cdot K_{P}/T_{C}$                      | $K_P \cdot T_C/8$ |

*Tab. 2: Výpočet složek PID regulátoru podle metody Ziegler – Nichols.* 

K rozkmitání došlo při kritickém zisku P-regulátoru  $K<sub>C</sub> = 2$ . Délka periody kmitu přitom byla *TC*=0,52 s. Je vyznačena na *Obr. 23*.

Podle *Tab. 1* jsem dopočítal hodnoty koeficientů, které jsou ideální podle teorie. Jsou uvedeny v *Tab. 3*.

|  | Typ regulátoru | ЛÞ  |      | <b>KD</b> |  |  |
|--|----------------|-----|------|-----------|--|--|
|  |                |     |      |           |  |  |
|  |                | 0,9 | 2,3  |           |  |  |
|  | חי⊂            |     | 3,84 | 0,065     |  |  |

*Tab. 3: Vypočtené zisky jednotlivých složek PID regulátoru.* 

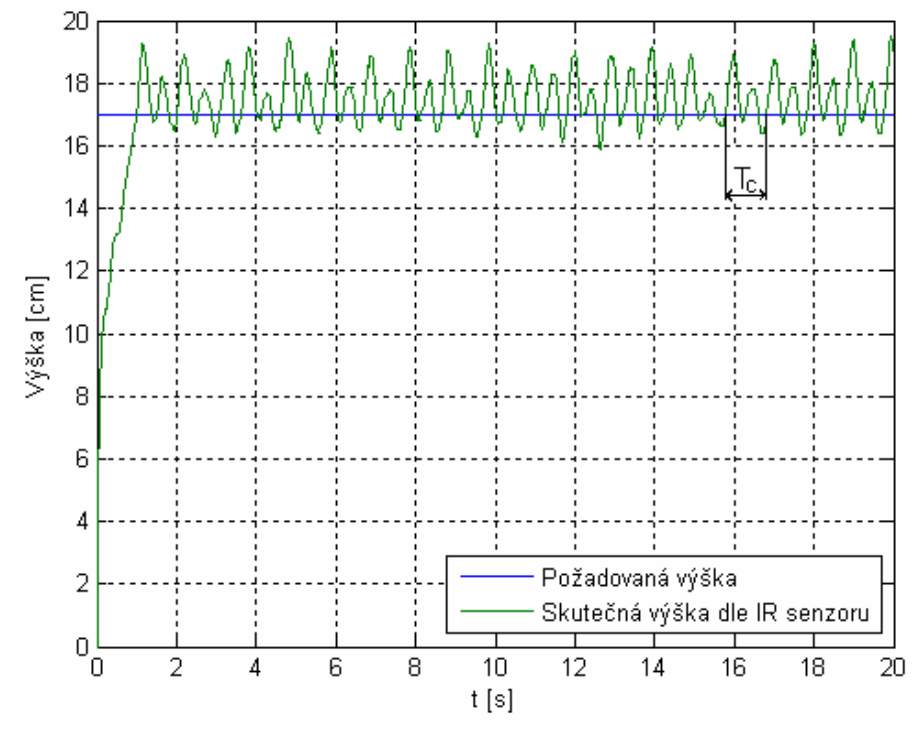

*Obr. 23: Kritické rozkmitání P-regulátoru při ladění PID Ziegler – Nicholsovou metodou.* 

Při striktním dodržení postupu Ziegler-Nicholsovy metody nesplnil očekávání regulátor typu PI, ani PID. Oba vykazují příliš velké překmity a pomalé ustálení v požadovaném stavu. Dokládají to obrázky 24 a 25.

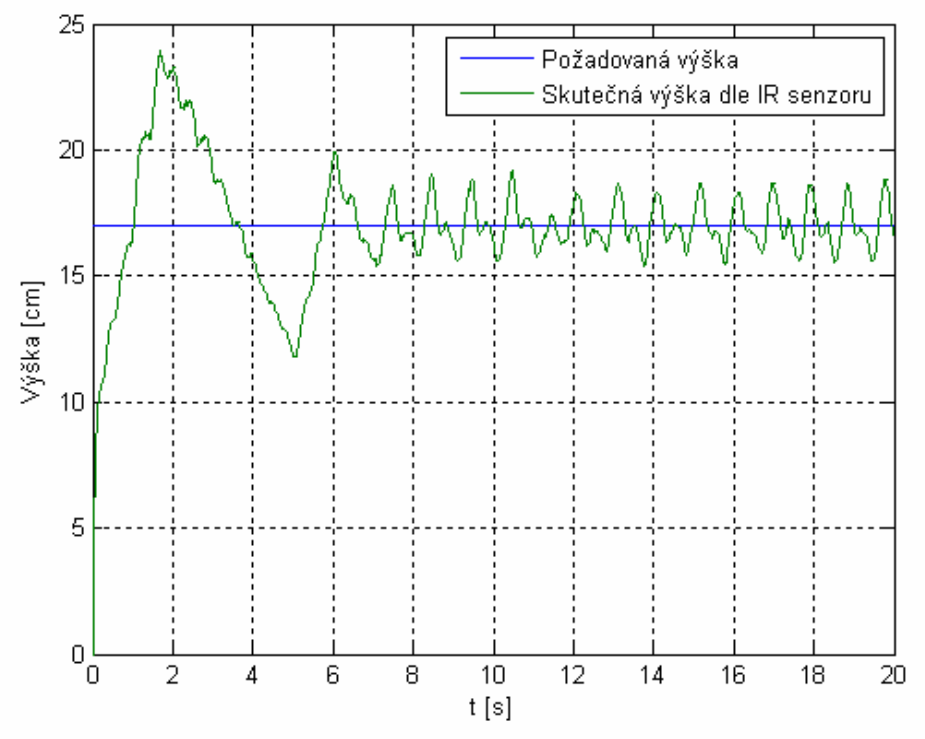

*Obr. 24: Chování PI-regulátoru navrženého podle Ziegler – Nicholsovy metody.* 

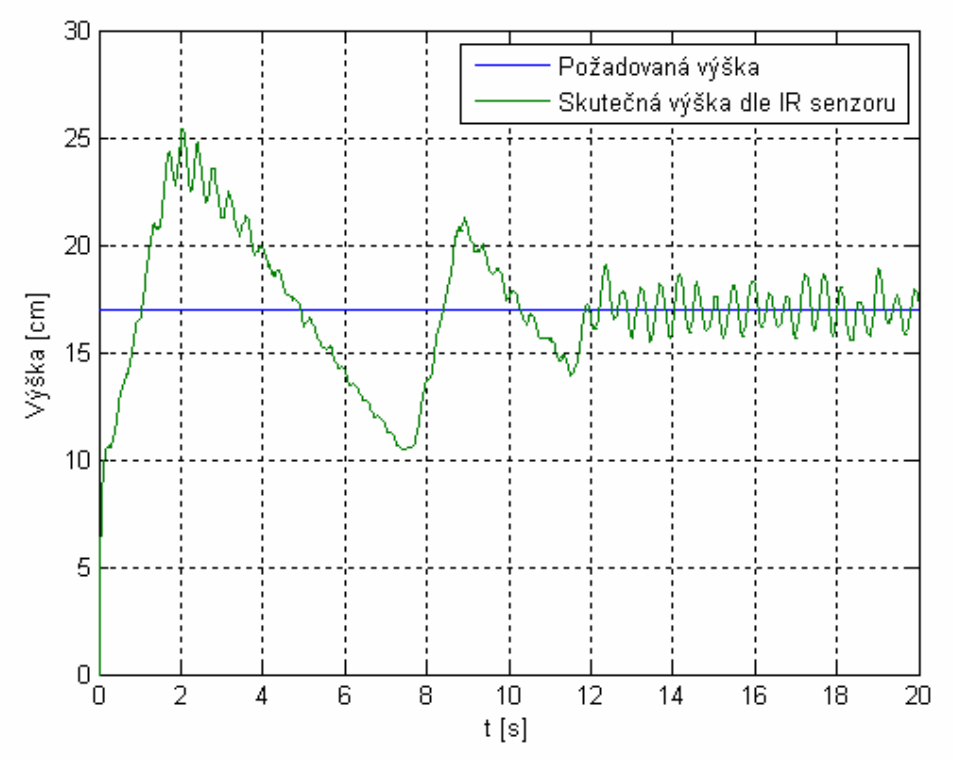

*Obr. 25: Chování PID-regulátoru navrženého podle Ziegler – Nicholsovy metody.* 

Při ručním ladění jsem zjistil, že nejvhodnější je P regulátor s malým ziskem  $K_P$  nebo PI regulátor s velmi malým ziskem *KI* (řádově *KP ~ 100 KI*). Postupnou iterací jsem po mnoha opakovaných experimentech zvolil proporcionální regulátor s konstantou  $K_p = 0.13$ .

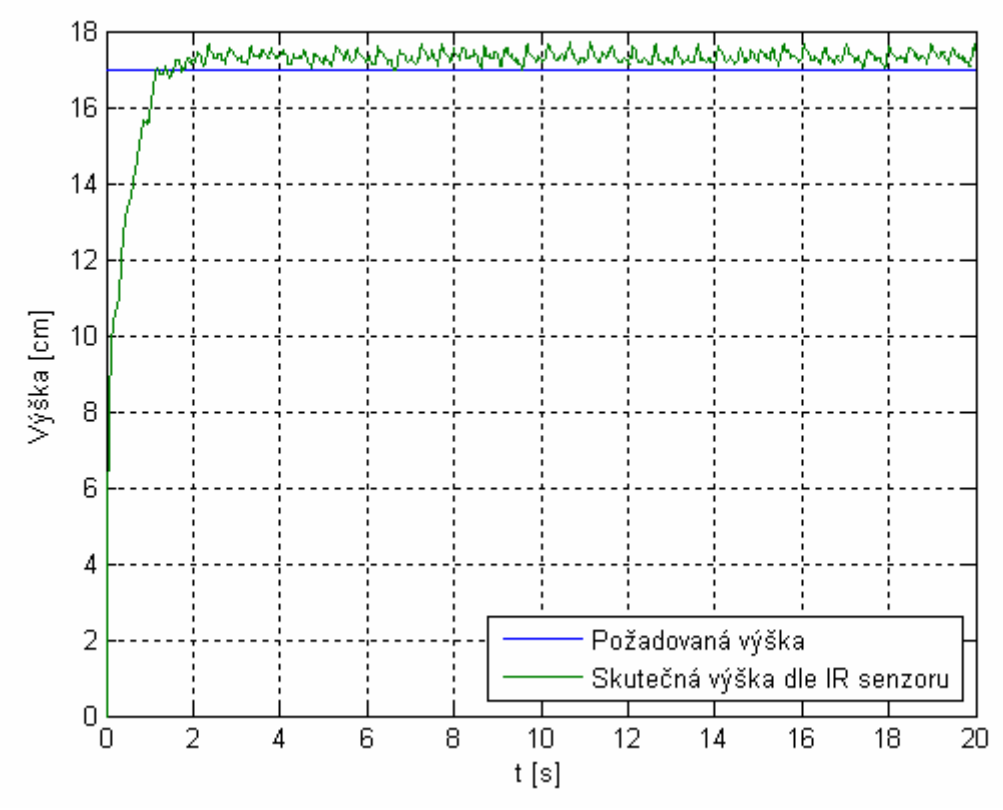

*Obr. 26: Chování P-regulátoru navrženého opakovaným testováním.* 

### <span id="page-37-0"></span>**6.3. Odezva systému na skok**

Změníme-li skokem požadovanou hodnotu výšky kotouče, posouvajícího se po hřídeli, můžeme sledovat reakci systému na tuto změnu. Pro názornost vložím do jednoho grafu žádanou a skutečnou výšku (*Obr. 27*).

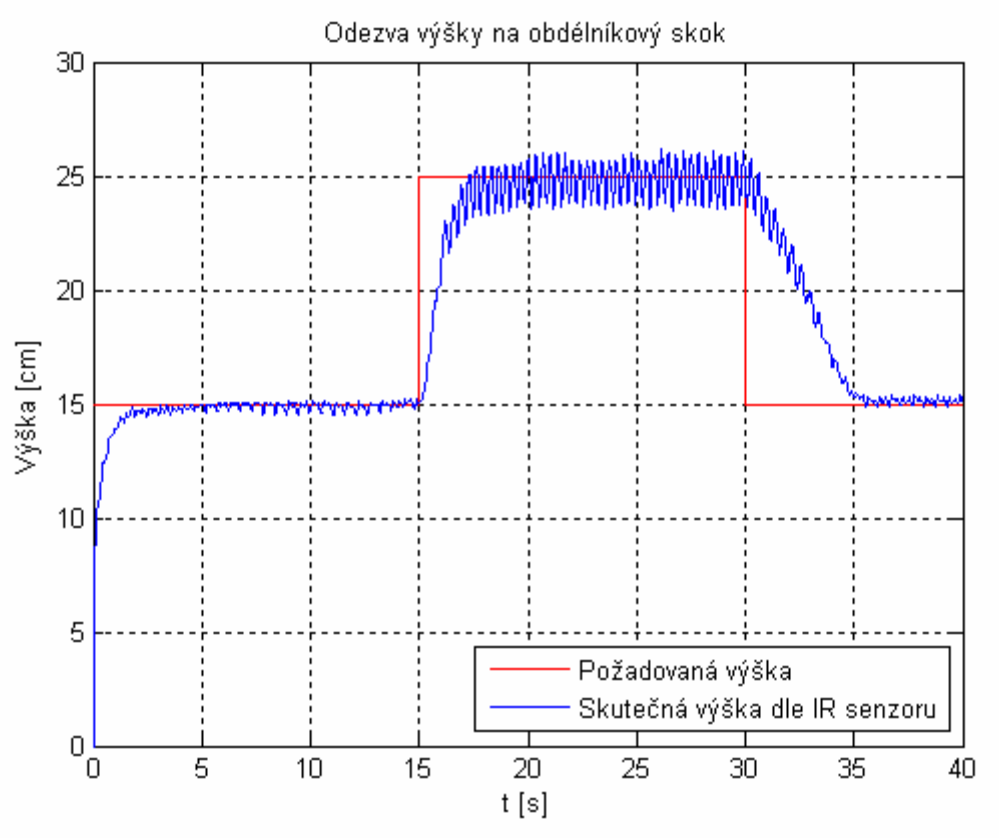

*Obr. 27: Odezva výšky na skokovou změnu požadované výšky.*

Informace o regulované výšce je zašuměná, přestože kotouč se téměř ustálí. Důvodem jsou vůle v konstrukci, které způsobují odklon kotouče od vodorovné osy. Proto se paprsek neodráží stále kolmo k senzoru. Na senzor tak dopadá záření, jehož intenzita se mění nejen podle výšky kotouče, ale také podle jeho natočení kolem svislé osy.

## <span id="page-38-0"></span>**7. Závěr**

Cílem bakalářské práce bylo navrhnout Wattův odstředivý regulátor, zajistit jeho výrobu a reálný model pak připojit k měricí a řídicí kartě MF624.

Provedl jsem rozbor možných řešení konstrukce a senzoriky a pokusil jsem se co nejobjektivněji vyhodnotit jejich klady a zápory. Hlavní náplní této práce ovšem nebylo vytvořit seznam všech možných variant. Proto jsem uvedl pouze úzký okruh nejpravděpodobnějších řešení.

Sestavil jsem matematický model soustavy a ten odsimuloval v programu MATLAB a jeho nástavbě Simulink. I přes jistá zjednodušení oproti skutečnosti bylo možné předpokládat, jak se reálný model bude chovat. Především bylo důležité znát rychlost potřebnou pro vychýlení odstředivých elementů a tomu přizpůsobit ostatní části modelu, především rozměry s ohledem na bezpečnost.

Vyrobil jsem fyzický model a navrhl novou komunikační jednotku, která zajišťuje propojení mezi zdrojem, pohonem a senzory. Součástí elektroniky je také kabeláž pro připojení jednotky ke kartě MF624.

Model jsem připojil ke kartě a odladil jsem regulátor. Po dohodě s vedoucím jsem realizoval řízení výšky, nikoliv úhlové výchylky odstředivých elementů. Regulátor PID se ukázal v této úloze jako nevhodný, což jsem v práci doložil graficky i komentářem

## <span id="page-40-0"></span>**8. Seznam literatury a dalších zdrojů**

[1] KUKAL, Jaromír. Inovativní myšlení po skotsku. *Automatizace* [online]. 9/2007, roč. 50, č. 9, s. 572-573. Dostupné z [http://www.automatizace.cz/article.php?a=1870.](http://www.automatizace.cz/article.php?a=1870)

[2] KRATOCHVÍL, C., SLAVÍK, J. *Mechanika těles - Dynamika*. Fakulta strojní VUT Brno, 1997.

[3] KUČERA, Jaroslav. Opravy hodin a gramofonů [online]. 23.5.2009. Dostupné z [http://web.quick.cz/jarda.kucera/opravy\\_hodin.html](http://web.quick.cz/jarda.kucera/opravy_hodin.html)

[4] Wikipedia: Wattův odstředivý regulátor [online]. 28.4.2009. Dostupné z [http://cs.wikipedia.org/wiki/Watt](http://cs.wikipedia.org/wiki/Watt%C5%AFv_odst%C5%99ediv%C3%BD_regul%C3%A1tor)ův\_odstředivý\_regulátor

[5] FEKT VUT: Mikrosenzory a mikromechanické systémy [online]. Dostupné z <http://web.umel.feec.vutbr.cz/BMMS/prednasky/BMMS-09.pdf>

[6] Datasheet: Optická závora Vishay TCST1103 [online]. Dostupné z <http://www.vishay.com/docs/83764/tcst1103.pdf>

[7] Wikipedia: Potentiometer [online]. Dostupné z <http://en.wikipedia.org/wiki/Potentiometer>

[8] Fakulta strojní ZČU v Plzni: Optické senzory pro měření vzdálenosti [online]. Dostupné z [http://home.zcu.cz/~formanek/mmvyuka/Data/opticke\\_snimace/optika\\_vzdalenost.htm](http://home.zcu.cz/%7Eformanek/mmvyuka/Data/opticke_snimace/optika_vzdalenost.htm) 

[8] Datasheet: Infračervený senzor vzdálenosti Sharp GP2Y0A21YK0F [online]. Dostupné z [http://document.sharpsma.com/files/gp2y0a21yk\\_e.pdf](http://document.sharpsma.com/files/gp2y0a21yk_e.pdf)

[9] Wikipedia: Ziegler-Nichols method [online]. Dostupné z [http://en.wikipedia.org/wiki/Ziegler%E2%80%93Nichols\\_method](http://en.wikipedia.org/wiki/Ziegler%E2%80%93Nichols_method) 

## <span id="page-42-0"></span>**9. Seznam symbolů a zkratek**

- A … Ampér, jednotka elektrického proudu
- B … magnetická indukce
- DC … stejnosměrný proud, zkratka z anglického názvu direct current
- DPS … deska plošných spojů
- Ed… disipativní energie
- Ek … kinetická energie
- $E_p$  ... potenciální energie
- F … síla
- I … elektrický proud
- J … Joule; fyzikální jednotka energie
- Kč … koruna česká, měnová jednotka České republiky
- kg … kilogram, jednotka hmotnosti
- m … metr, jednotka délky
- min … minuta, jednotka času
- n … otáčky za minutu
- N … Newton, jednotka síly
- PWM … pulzně šířková modulace, zkratka z anglického názvu Pulse Width Modulation
- q … zobecněná souřadnice
- Q … zobecněné vnější nekonzervativní zatížení
- R<sub>H</sub> ... Hallova konstanta
- rad … radián, jednotka rovinného úhlu
- V … Volt, jednotka elektrického napětí
- W … práce vnějších nekonzervativních sil působících na soustavu
- φ … rovinný úhel
- ω … úhlová rychlost
- ° … úhlový stupeň, jednotka obloukového úhlu

### <span id="page-44-0"></span>**10. Přílohy**

#### **Příloha 1 – skript programu použitého při kalibraci IR senzoru**

```
%% Měření IR senzoru
clear, clc
% d ... vzdálenost v [cm]
% u ... výstupni napětí ze senzoru [V]
% d prac ... vzdálenost v pracovní oblasti [cm]
% u prac ... výstupní napětí ze senzoru v pracovní oblasti [v]
%% SENZOR 1
d = [1:55];u = [2.013 1.402 2.652 2.949 3.105 3.104 3.018 2.791 2.567 2.371 2.214 
2.085 1.941 1.825 1.699 1.626 1.531 1.456 1.382 1.327 1.285 1.249 1.193 
1.155 1.136 1.096 1.059 1.021 0.983 0.960 0.939 0.911 0.902 0.867 0.844 
0.825 0.808 0.799 0.787 0.768 0.748 0.733 0.728 0.710 0.709 0.691 0.676 
0.672 0.645 0.644 0.605 0.604 0.605 0.604 0.604];
%% Volba rozsahu pracovní oblasti
rozsah = [8 35]; % rozsah linearizace (pracovní oblasti)
d prac = d(rozsah(1):rozsah(2));u prac = u(rozsah(1):rozsah(2));
%% Náhrada dat polynomickým rozvojem
n=4; % řád polynomu k proložení závislosti d = f(u)
p = polyfit(ustack, d, prac, n)prolozeni = zeros(max(rozsah)-min(rozsah)+1,1); % vektor, jehož délka 
odpovídá rozsahu pracovní oblasti. Všechny jeho prvky jsou na začátku 
nulové, postupně se do něj ukládají hodnoty po proložení polynomem
for m=1:1:rczsah(2)-rozsah(1)+1 for i=1:1:n+1
       k=n-i+1;
        prolozeni(m) = prolozeni(m) + p(i)*u_prac(m)^k;
     end
end
%% Vizualizace
plot(d_prac,u_prac, 'x', 'MarkerSize', 7, 'Linewidth', 2)
hold on % zakázat překreslování
plot(prolozeni,u_prac,'r')
title('Závislost výstupního napětí na vzdálenosti')
ylabel('Elektrické napětí v pracovní oblasti [V]')
xlabel('Vzdálenost [cm]')
legend('Naměřená data', 'Náhrada polynomickým rozvojem')
grid
```
xlabel ('n [1/min]') ylabel ('phi [°]')

grid

#### **Příloha 2 – skript programu volajícího dynamický model**

```
clear, clc; 
%% Vstupní parametry - rozměry a počáteční podmínky 
q = 9.81; % [m/s^2]m = 0.04; % [kq]
L = 0.17; % [m]
phi0 = -0.001; % [rad]; poč. výchylka
dphi0 = 0; % [rad/s]; poč. úhlová rychlost
%% Volání modelu
tspan = [0 45];
sim('Dynamicky model Simulink', tspan)
%% Načtení výstupních hodnot z modelu
T = simout.time:
omega = simout.signals.values(:,1);
phi = simout.signals.values(:,2);
dphi = simout.signals.values(:,3);n = omega/2/pi*60;% [ot/min]; přepočet úhlové rychlosti na otáčky za minutu
phi deg = 180/pi*phi; % [°]
%% Vizualizace
plot (n,phi_deg, 'r')
title('Závislost úhlové výchylky na otáčkách')
```
### **Příloha 3 – fotografie modelu**

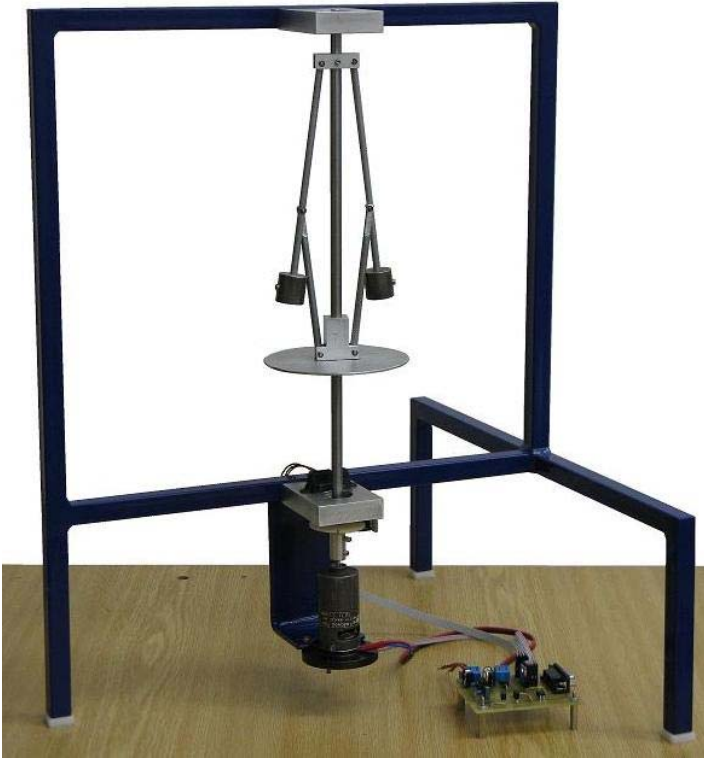

*Příloha 3.a: Fotografie modelu a komunikační jednotky.* 

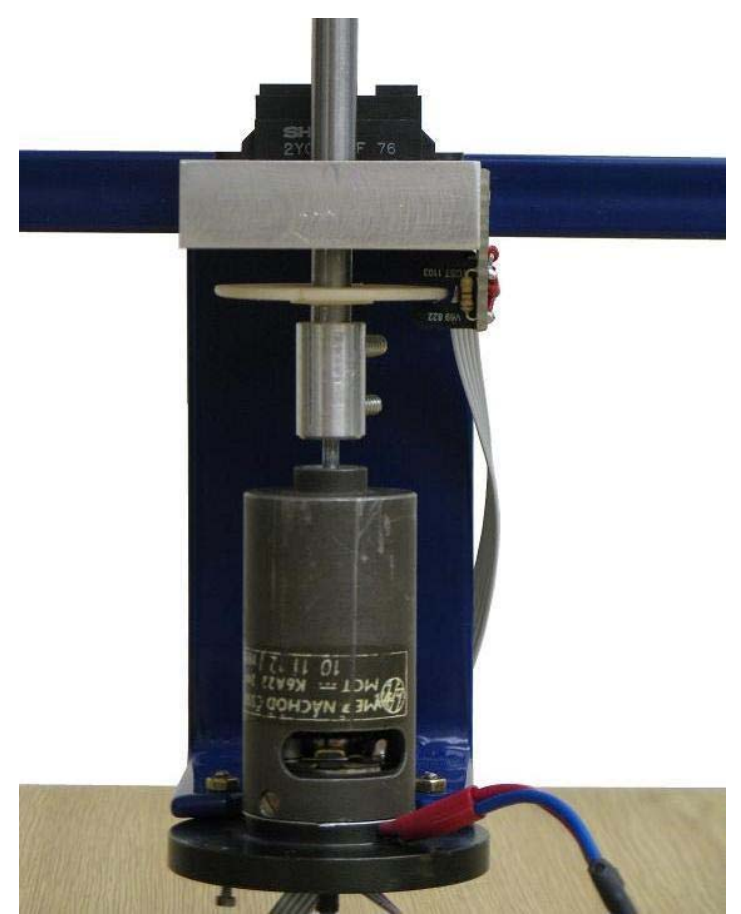

*Příloha 3.b: Umístění motoru a senzorů v dolní části modelu.*